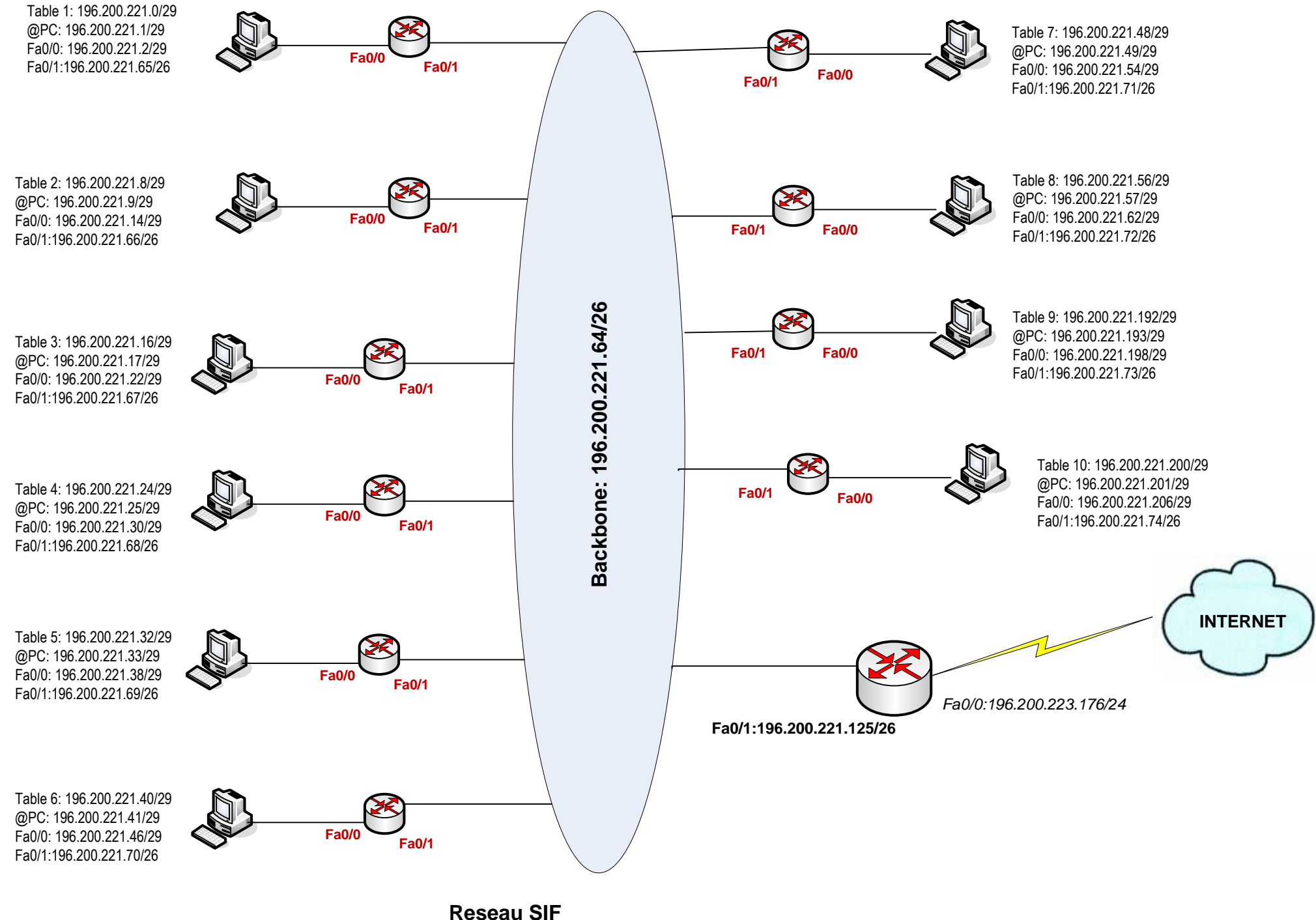

196.200.221.0/24

## **SCHEMA ROUTAGE STATIQUE**